# **Arbeitsblatt unendliche Dezimalbrüche**

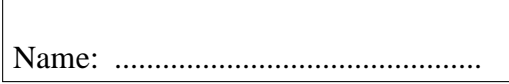

#### **Programmstart:**

 $\overline{a}$ 

Öffne im Klassenordner **6b** den Ordner "**Interaktive Arbeitsblätter**" und starte mit **menue**.html. Unter Mathematik 6. Klasse findest du das Programm "**unendliche Dezimalbrüche**".

## **Aufgaben:**

1. Endliche oder unendliche Dezimalbrüche

Überlege zuerst, ob folgende Brüche endliche oder unendliche Dezimalbrüche ergeben. Überprüfe dann deine Überlegung mit Hilfe des Computers. Notiere **endlich** oder **unendlich** und gib die Dezimalbruchentwicklung an:

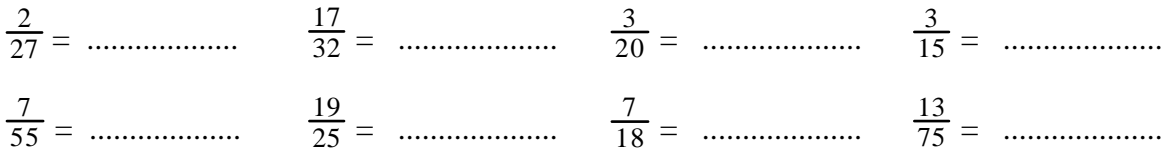

### 2. Verschiedene Zähler bei gleichem Nenner

Berechne per Computer, notiere und vergleiche die Ergebnisse. Beschreibe anschließend in Satzform deine Beobachtungen.

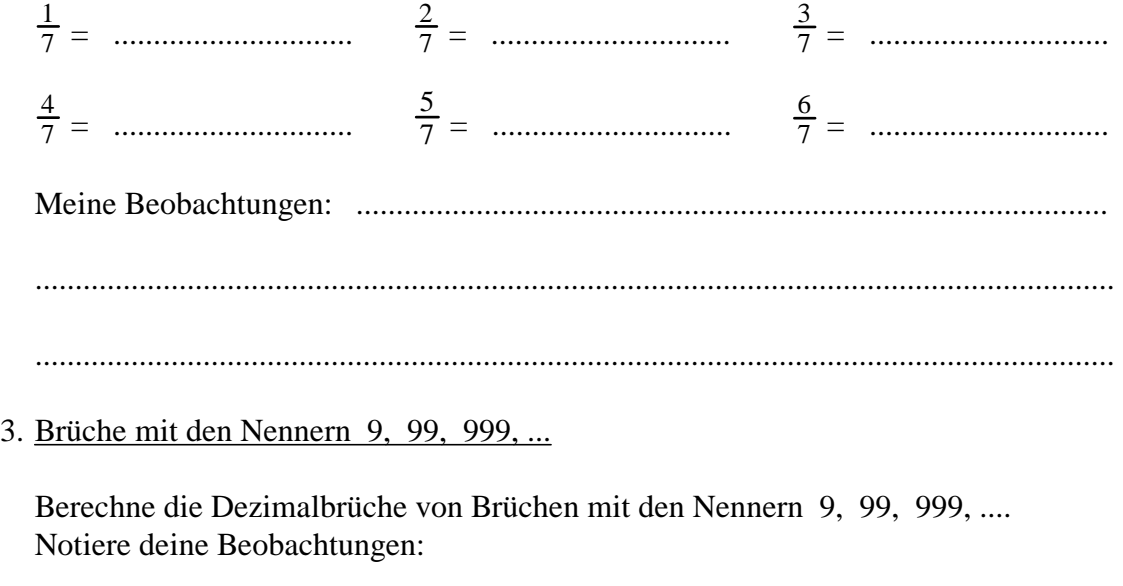

....................................................................................................................................... ....................................................................................................................................... ....................................................................................................................................... .....................................................................................

*Bitte wenden!*

## 4. Verschiedene Nenner

Berechne per Computer, notiere (soweit möglich) die Ergebnisse, gib die Periodenlänge und die Periodenart (rein / gemischtperiodisch) an.

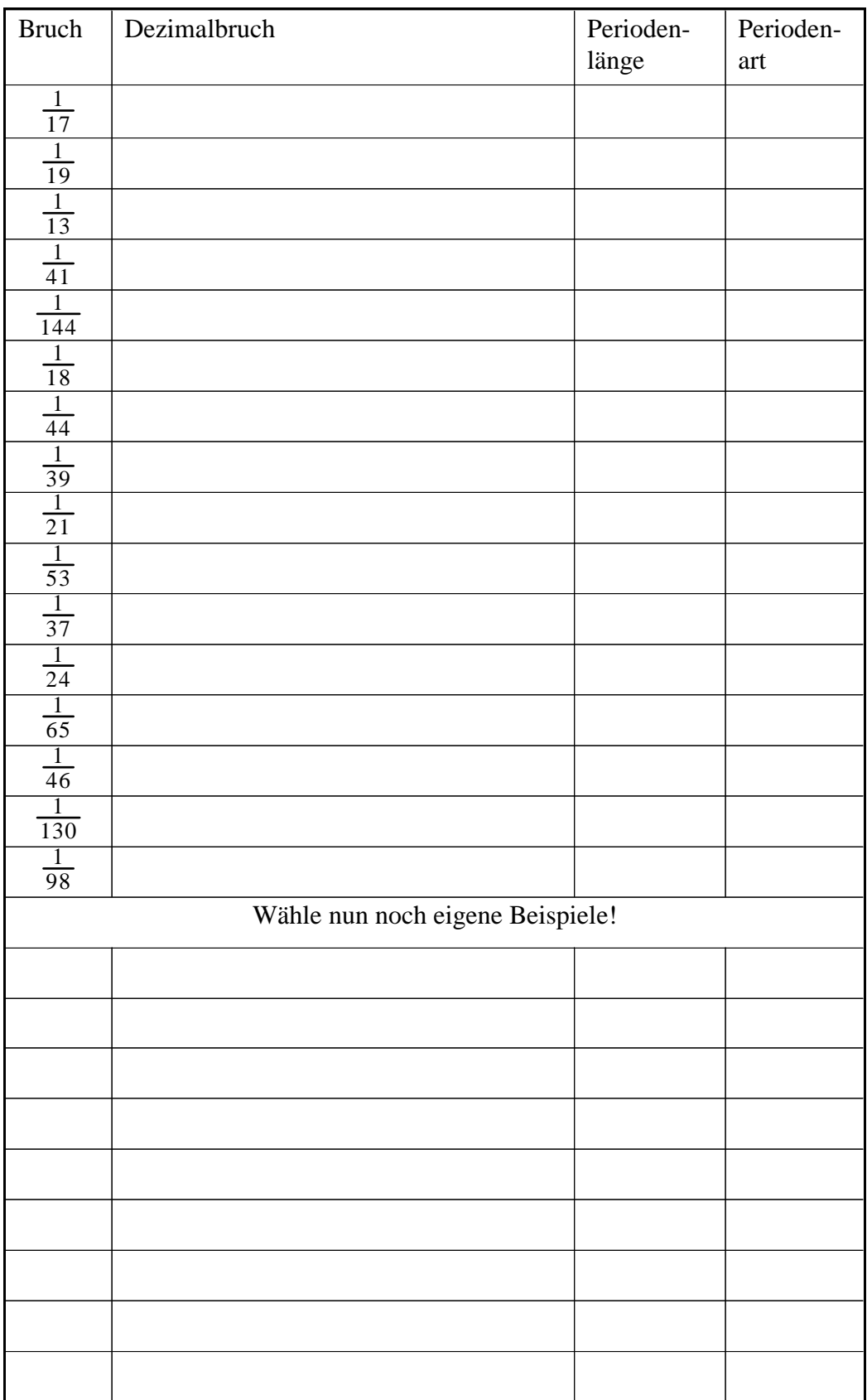